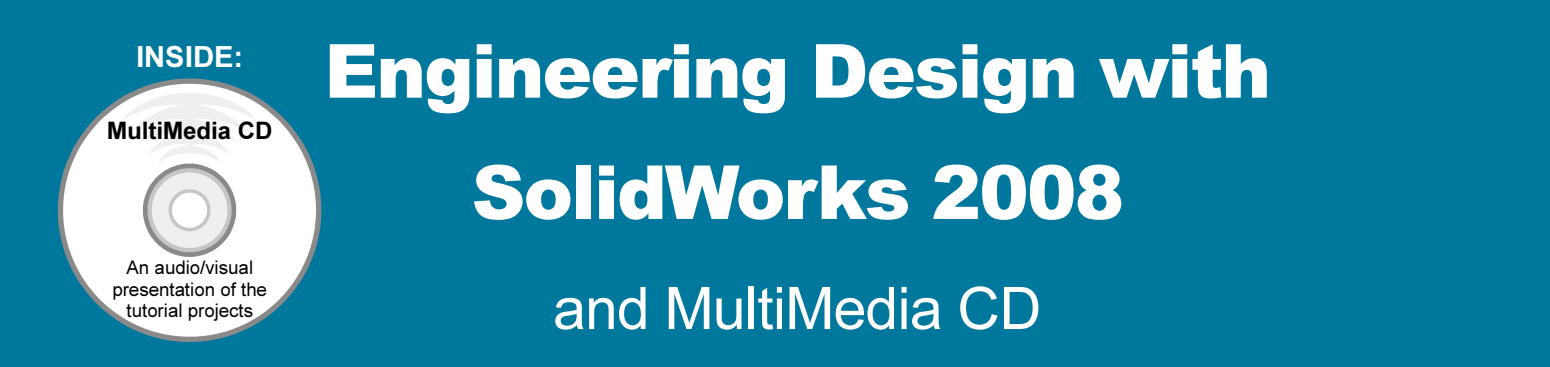

## A Step-by-Step Project Based Approach Utilizing 3D Solid Modeling

David C. Planchard & Marie P. Planchard, CSWP

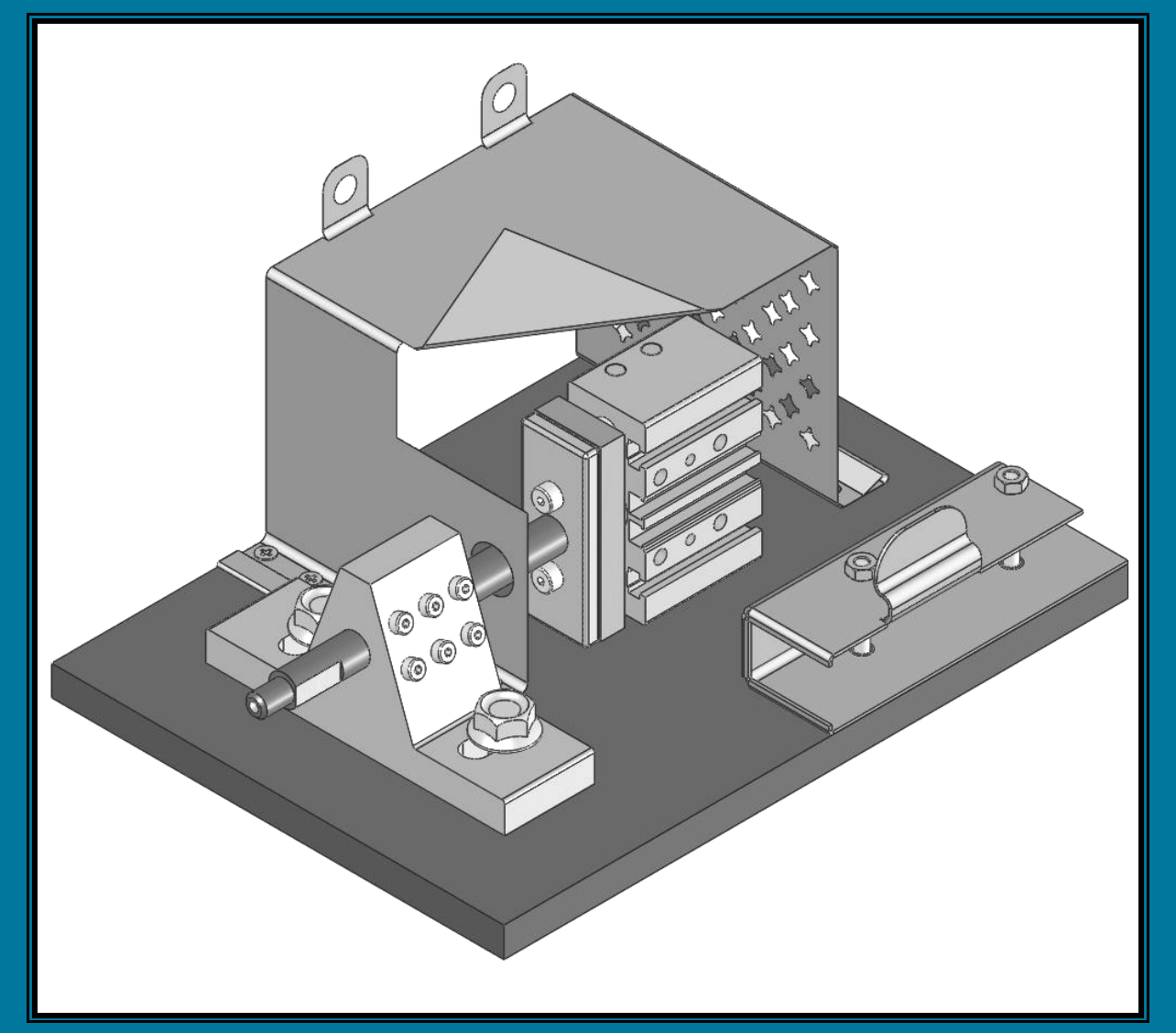

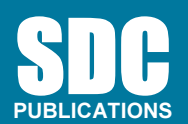

Schroff Development Corporation

www.schroff.com www.schroff-europe.com

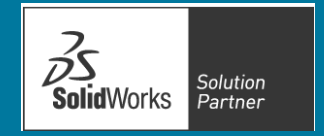

## Table of Contents

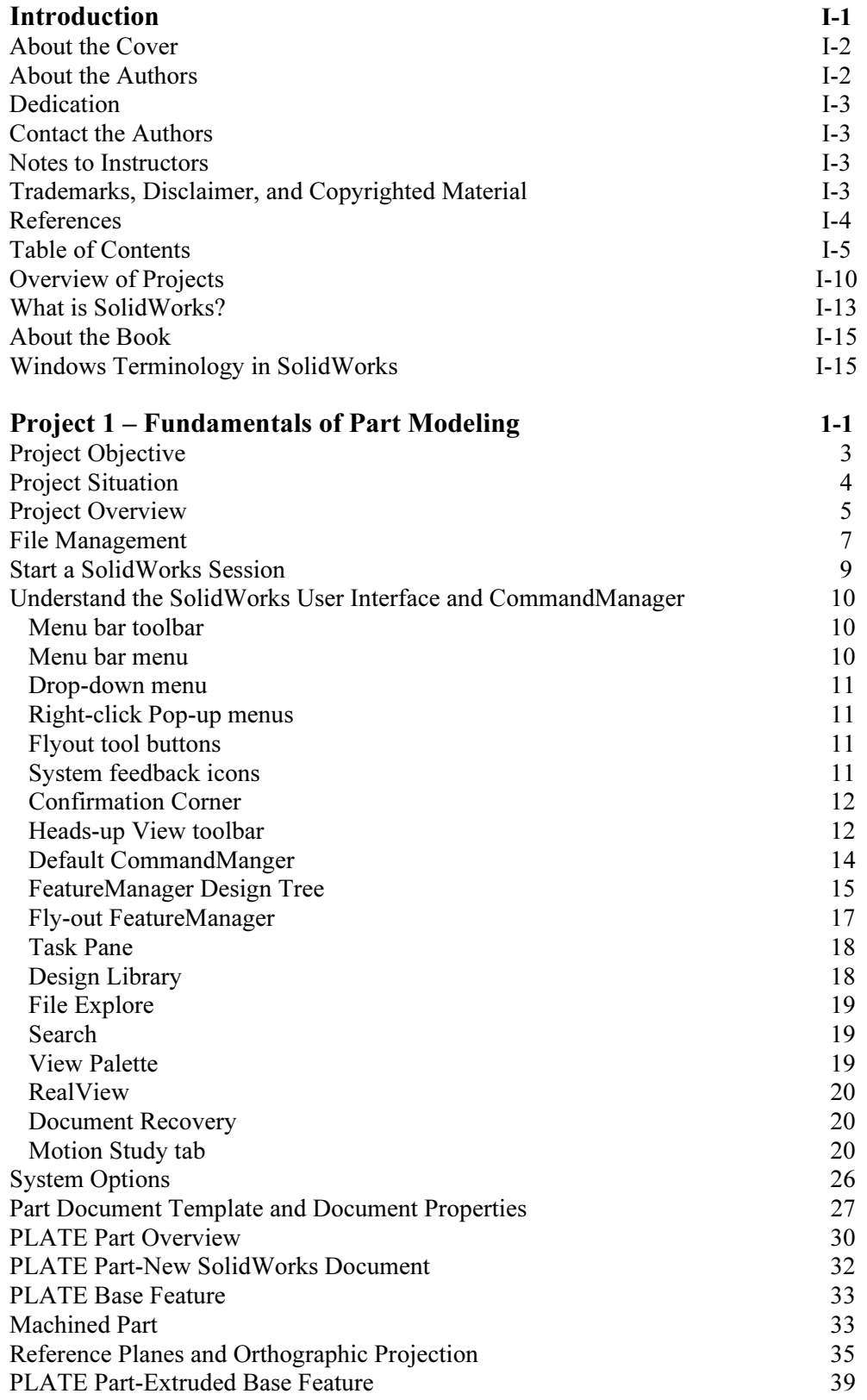

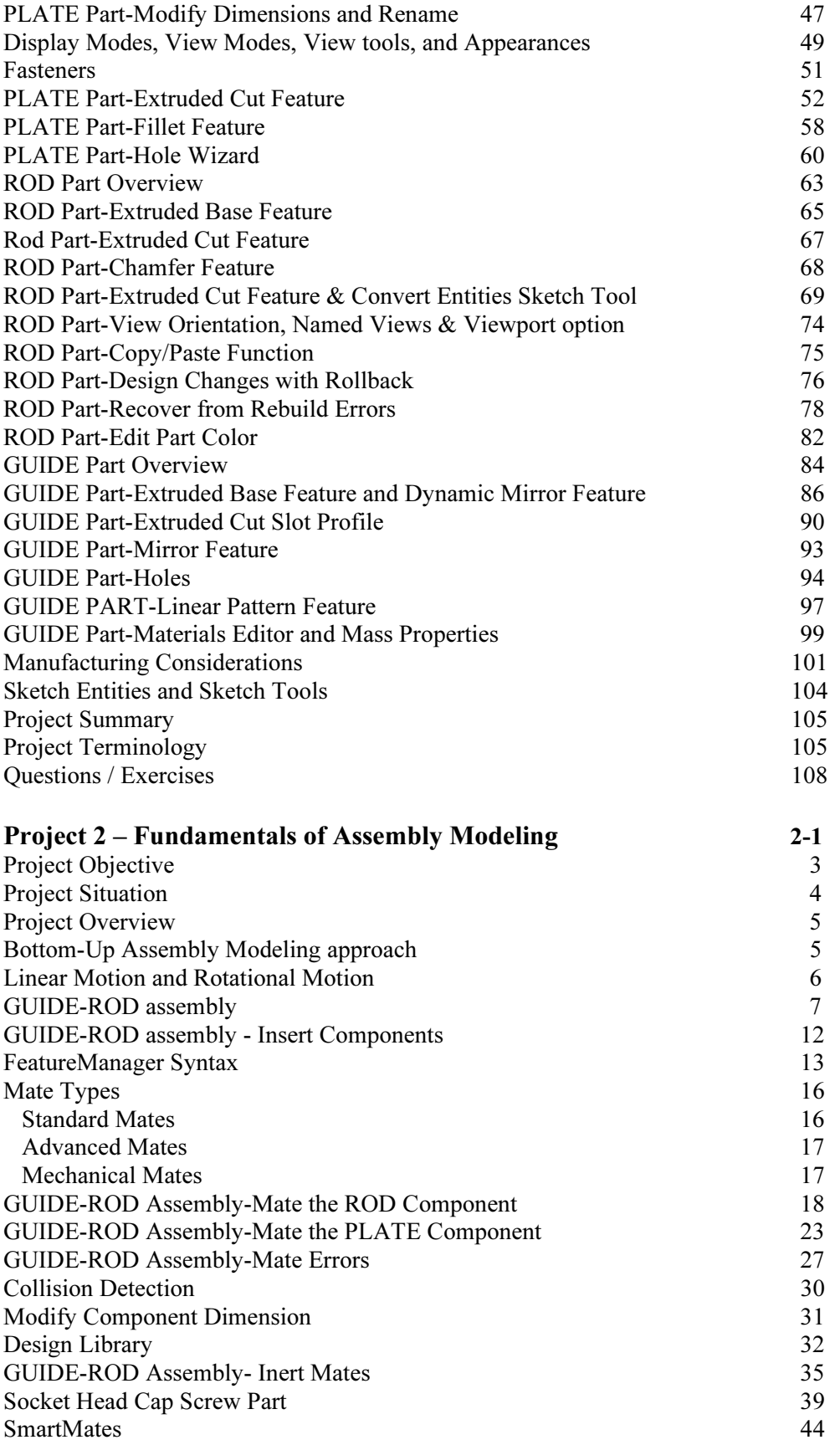

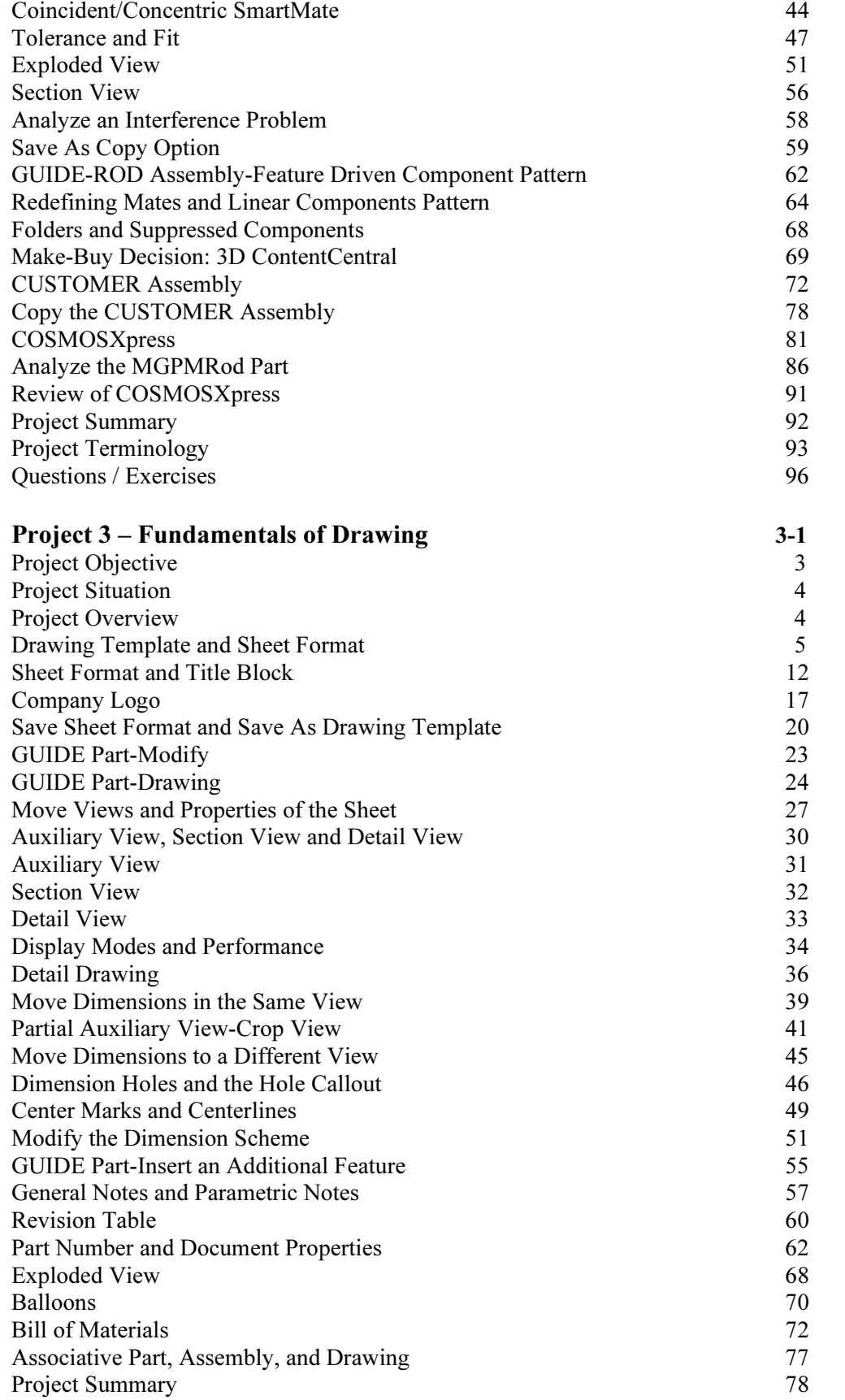

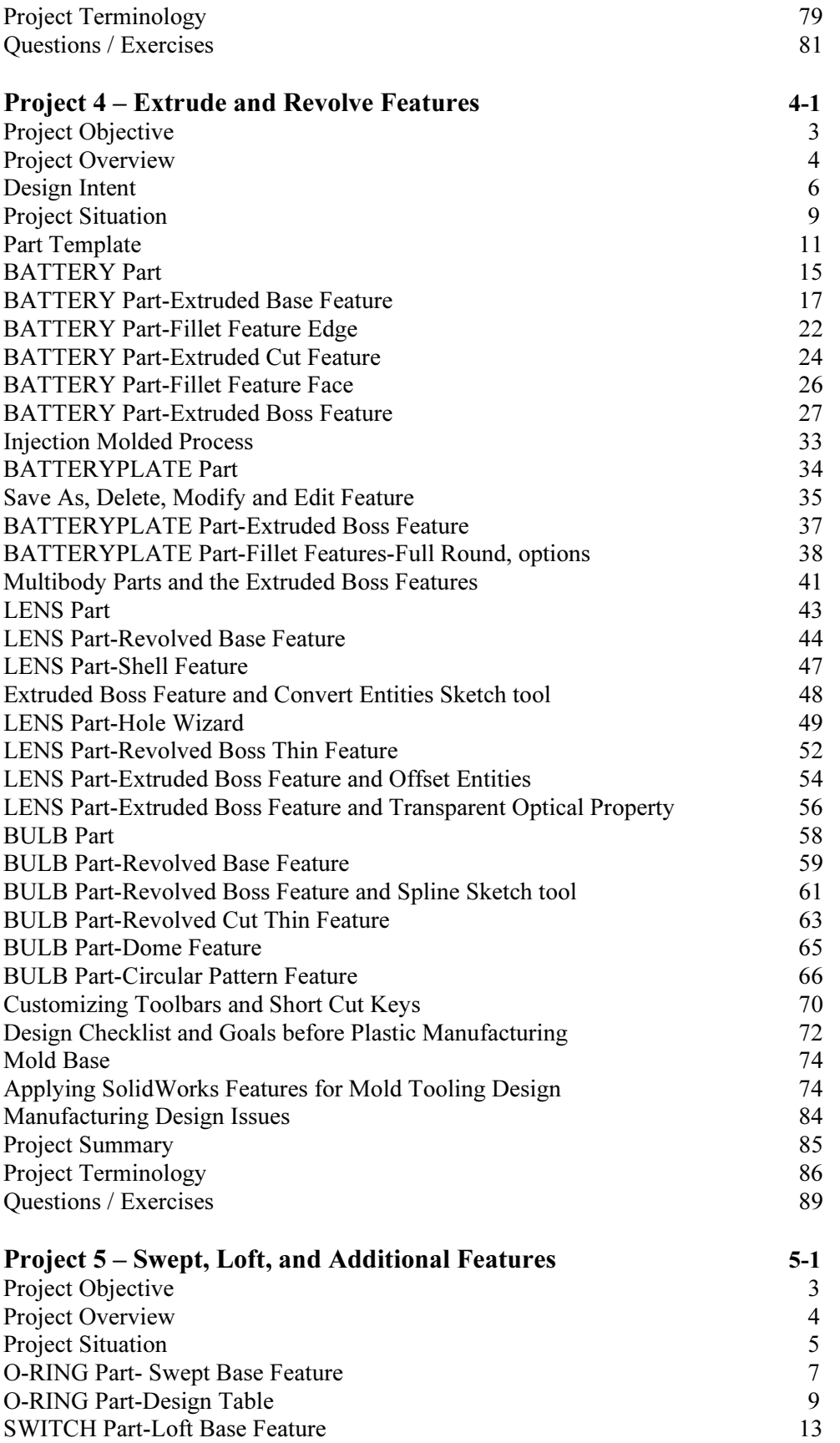

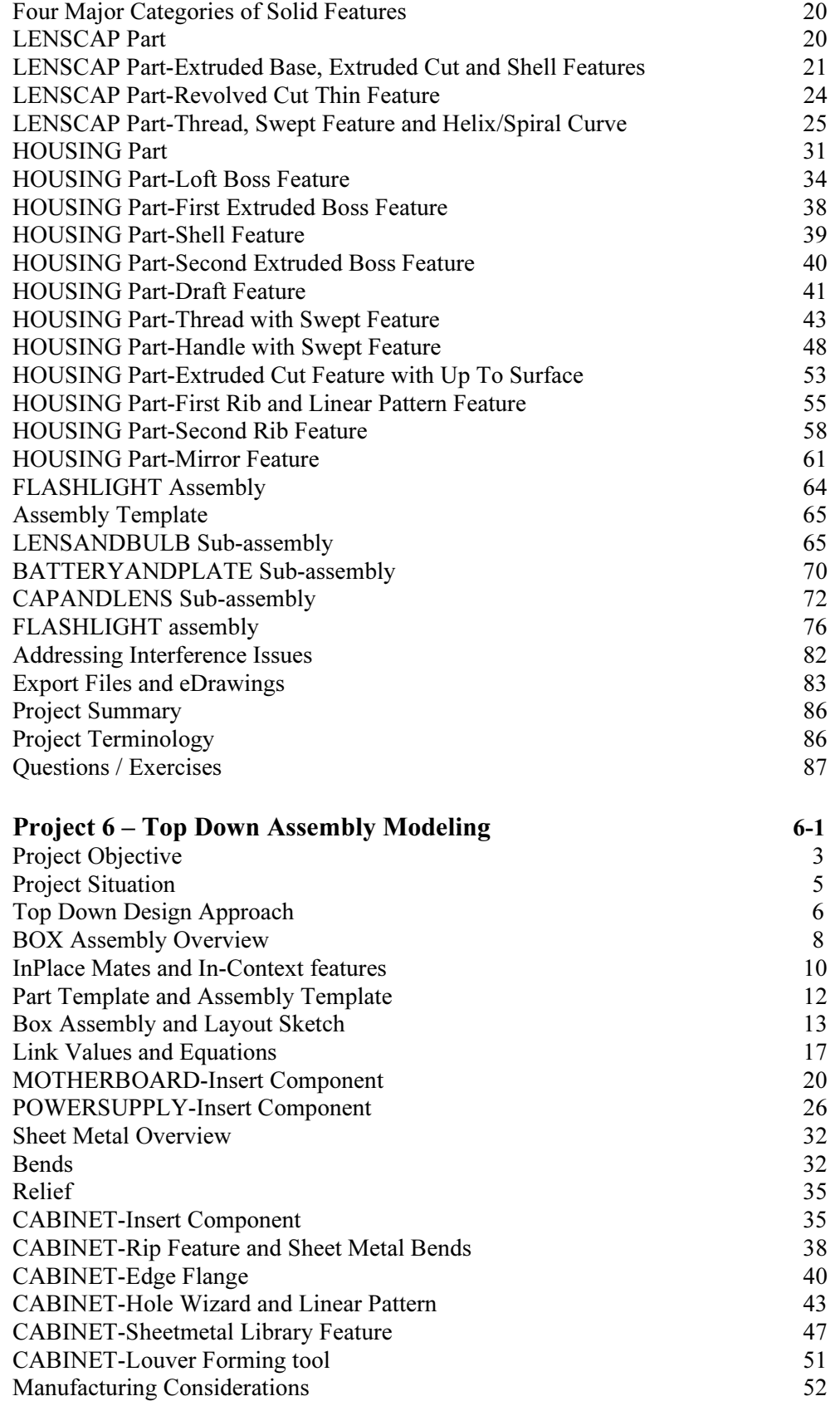

SWITCH Part-Shape Feature 18

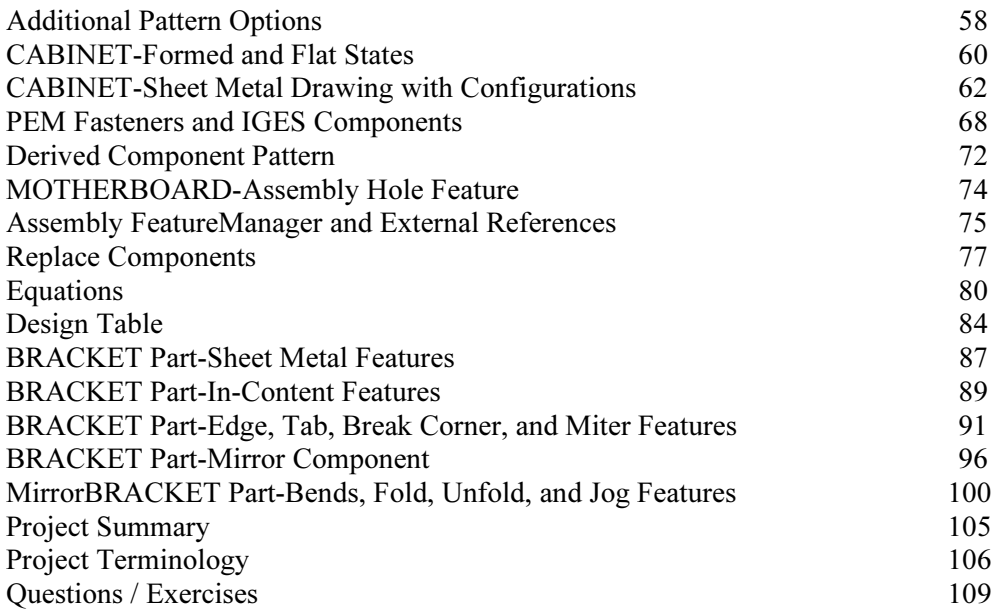

## Appendix

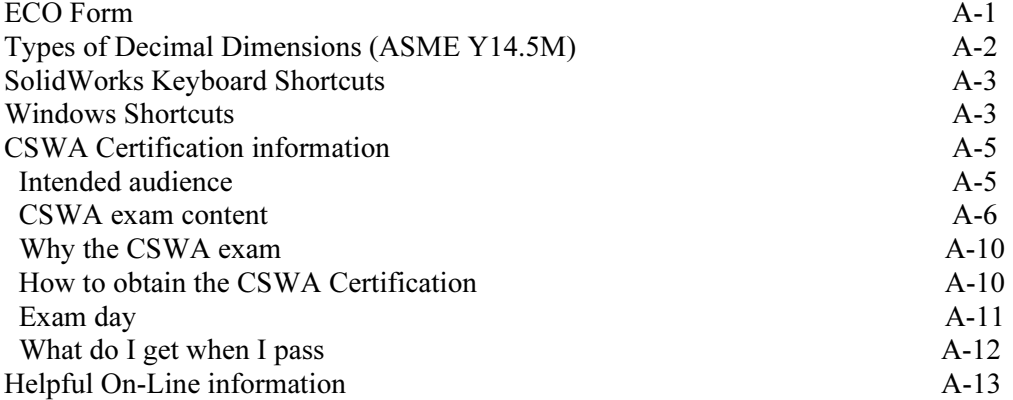

## Index